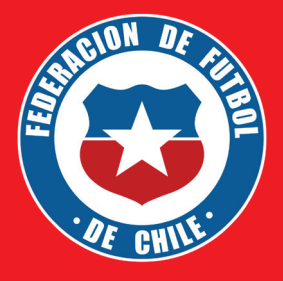

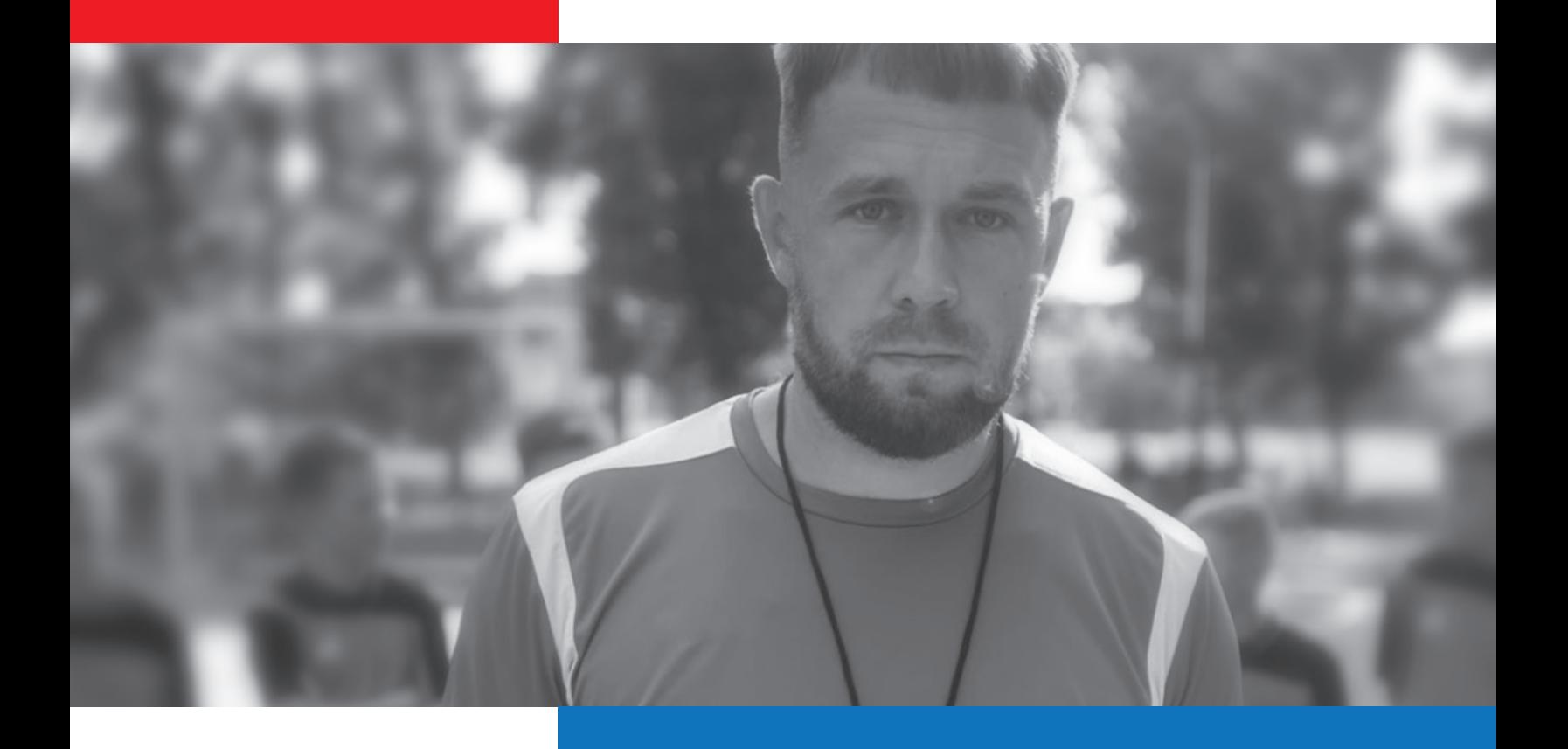

# RENOVACIÓN **DE LICENCIAS PARA ENTRENADORES**

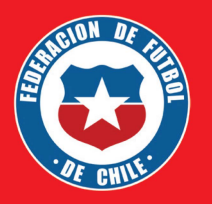

# **RENOVACIÓN LICENCIAS NACIONALES (B, A O PRO)**

**Las licencias se otorgan con una extensión de** *3* **años, después de lo cual se debe efectuar el trámite de renovación.** 

### ► **LCÓMO REALIZAR LA RENOVACIÓN DE LICENCIA NACIONAL?**

**Efectuando cursos o capacitación de al menos 20 horas en alguna entidad reconocida por INAF (en materias relacionadas con la profesión} durante los últimos** *3* **años.**

#### ► **LCÓMO PUEDO PRESENTAR LOS ANTECEDENTES DE ALGÚN CURSO O CAPACITACIÓN CURSADA?**

**Si ha hecho cursos, diplomados, magíster u otro, debe enviar sus antecedentes para quesean validados en INAF, a través del correo electrónico econtinua@inaf.cl o contactarse con Ana Briones, al mail abriones@inaf.cl**

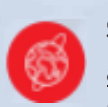

**Si no ha sido así, debe efectuar los cursos impartidos por INAF que son asincrónicos (uno los realiza on line, sin horario definido y avanza individualmente}. Los cursos de actualización tienen un valor de \$15.000.** 

#### ► **LCÓMO PUEDO OPTAR A LOS CURSOS INAF PARA RENOVACIÓN DE LICENCIA?**

**Debe ingresar al link https://www.inaf.cl/actualizaciones. Para más información sobre actualizaciones INAF escribir a econtinua@inaf.cl**

**Una vez finalizado este proceso, ya sea que se valide la capacitación externa o complete los cursos impartidos por INAF, recibirá el MCertificado de actualización INAF� el cual, permite iniciar el trámite de renovación de su licencia nacional.** 

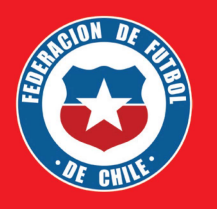

# **LQUÉ DOCUMENTACIÓN DEBO PRESENTAR PARA HACER EL TRÁMITE DE RENOVACIÓN NACIONAL?**

**• Fotografía tamaño carnet .**

**• Currículum actualizado.**

41) **Certificado de actualización INAF .**

**• Formulario de Solicitud Renovación Licencia NACIONAL [DESCARCAR AQUÍ �](https://drive.google.com/file/d/1zo-E2SwPiP8nRJp5gEyVwG4o1o75ew9A/view?usp=share_link)**

**y** 

## **EL TRÁMITE DE RENOVACIÓN DE LICENCIAS NACIONALES NO TIENE COSTO**

Reunidos los antecedentes, el trámite debe gestionarse con la **Sra. <br>
Rosa Retamal C., Ejecutiva de Licencias de Entrenadores, al correo electrónico <b>licencia.entrenadores@anfpchile.cl**, detallando en el asunto: **"Solicitu Rosa Retamal C.. Ejecutiva de Licencias de Entrenadores,** al correo electrónico **llcencia.entrenadores@anfpchlle.cl. Nacional".**